## **Le théorème de Thalès**

- Mathématiques - Géométrie -

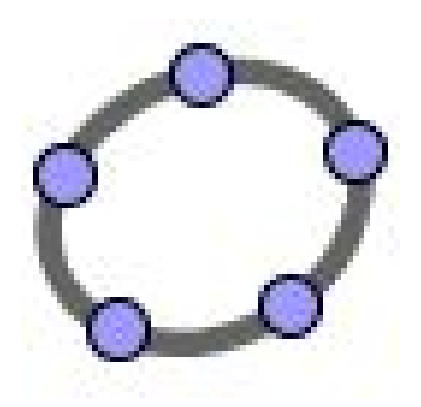

Date de mise en ligne : mercredi 1er octobre 2008

**Copyright © Collège Beaulieu (Joué-lès-Tours) - Tous droits réservés**

## **Sommaire**

• Déplacer N sur (AC).

## **D[éplacer N s](http://clg-beaulieu-joue-les-tours.tice.ac-orleans-tours.fr/eva/#Deplacer-N-sur-AC)ur (AC).**

http://clg-beaulieu-joue-les-tours.tice.ac-orleans-tours.fr/eva/sites/clg-beaulieu-joue-les-tours/local/cache-vignettes/L5 2xH52/defaut-cf86c.png

**Sources :**

[Géométrie dynamique :](http://clg-beaulieu-joue-les-tours.tice.ac-orleans-tours.fr/eva/sites/clg-beaulieu-joue-les-tours/IMG/ggb_thales_site-2.ggb) GeoGebra

Plugin : Tomaths Logiciels